**Autodesk AutoCAD Crack Licencia Keygen For PC**

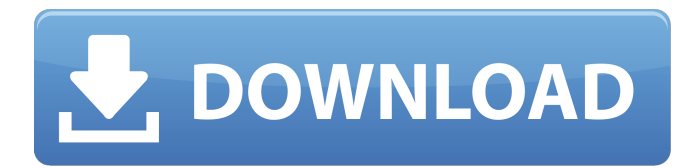

### **AutoCAD (Actualizado 2022)**

Características clave Editar Vista Funciones para ver diferentes objetos. Los diagramas son 2D o 3D. Los objetos 2D pueden tener capas 2D. Los objetos 3D pueden tener capas 2D. Las capas se pueden asignar a unidades de dibujo específicas, por ejemplo, los dibujos de vista se pueden organizar por edificio u oficina. Una barra de escala muestra la proporción de una vista o una capa. Por ejemplo, una vista a una escala de 0,15 es 1/7 del tamaño de la vista a una escala de 1. Características para ver diferentes objetos Los diagramas son 2D o 3D. Los objetos 2D pueden tener capas 2D. Los objetos 3D pueden tener capas 2D. Las capas se pueden asignar a unidades de dibujo específicas, por ejemplo, los dibujos de vista se pueden organizar por edificio u oficina. Una barra de escala muestra la proporción de una vista o una capa. Por ejemplo, una vista a una escala de 0,15 es 1/7 del tamaño de la vista a una escala de 1. Ver un modelo 3D Editar vista 3D Puede utilizar la vista 3D desde el espacio de trabajo 3D, la vista 2D u ortogonal desde el espacio de trabajo 2D. vista 2D Puede utilizar la vista 2D desde el espacio de trabajo 2D o la vista ortogonal 2D desde el espacio de trabajo 3D. Puede utilizar la vista 3D desde el espacio de trabajo 3D, la vista 2D u ortogonal desde el espacio de trabajo 2D. Herramientas de anotación Editar Bosquejo El boceto de AutoCAD es una forma conveniente de ver el espacio de trabajo de dibujo en 2D. El boceto de AutoCAD es una forma conveniente de ver el espacio de trabajo de dibujo en 2D. Estructura La estructura de AutoCAD le permite ver y editar ensamblajes de piezas y sus dimensiones. La estructura de AutoCAD le permite ver y editar ensamblajes de piezas y sus dimensiones. mallas Las mallas le permiten ver y editar las superficies de los elementos modelados. Las mallas le permiten ver y editar las superficies de los elementos modelados. Estilos visuales Los estilos visuales son un conjunto de símbolos, colores y tipos de línea que puede utilizar para mejorar la legibilidad de sus dibujos. Los estilos visuales son un conjunto de símbolos, colores y tipos de línea que puede usar para mejorar la legibilidad.

### **AutoCAD [Mas reciente] 2022**

CADx, una interfaz basada en web, junto con AutoCAD LT, proporciona una interfaz de usuario limitada para las funciones básicas de la computadora. Edición AutoCAD proporciona varias herramientas para la edición: un bloque, que es un objeto temporal que se puede dimensionar, editar y manipular. un dibujo, que es un objeto permanente que se puede dimensionar, editar y manipular. un plano, que es una copia temporal de un dibujo que se puede dimensionar y editar. Cuando se abre un nuevo dibujo, se copia el contenido del plano. una plantilla, que es una forma que se puede colocar y manipular, pero no se puede editar. Las plantillas se utilizan para ahorrar tiempo al facilitar la creación de formas similares. El programa recuerda en qué parte de la plantilla se realiza cada edición. una anotación, que es una cadena de texto que se coloca en un dibujo y se puede editar y manipular. Se puede agregar una anotación como archivo adjunto a un dibujo, bloque, dibujo o plano. un detalle de bloque, que es una subvista, que es parte de un bloque, que se puede editar por separado. una propiedad de bloque, que es un bloque especial que se puede modificar. un conjunto de bloques, que es un grupo de bloques, que se pueden editar por separado. un estilo de bloque, que es un bloque especial diseñado para ser diferente del resto. Los estilos de bloque se utilizan para crear opciones preestablecidas para un bloque completo o un grupo de bloques, incluido el texto, las anotaciones y las propiedades del objeto. una vista de bloque, que es una subvista de un bloque, que se puede editar por separado. un estilo de cuerpo, que es un bloque especial que se utiliza para cambiar la apariencia del cuerpo del objeto. un cruce, que es un tipo especial de bloque que se coloca en líneas o superficies que se cruzan. un dibujo, que es un objeto permanente que se puede dimensionar, editar y manipular. Cuando se abre un nuevo dibujo, se copia el contenido del plano. una función, que es una forma de recopilar uno o más objetos para manipularlos juntos. una extensión, que es un tipo especial de dibujo.Una extensión contiene toda la información necesaria para editar, ver e imprimir un dibujo arquitectónico. AutoCAD puede utilizar extensiones como interfaz de usuario para la aplicación. un gráfico, que es un símbolo o imagen en el dibujo. un estilo gráfico, que es un conjunto de propiedades que afecta la apariencia de un gráfico en el dibujo. 27c346ba05

### **AutoCAD Torrent (Codigo de activacion) Descargar**

Este programa es gratuito, con la intención de mejorar y no dañar el programa de autodesk. Usa el generador de claves Ir a los archivos fuente: Autodesk AutoCAD.jar Autodesk AutoCAD xml Autodesk AutoCAD generator.bat Autodesk\_AutoCAD\_console\_windows\_2001 Autodesk\_AutoCAD\_console\_windows\_2002 Autodesk\_AutoCAD\_console\_windows\_2003 Autodesk\_AutoCAD\_console\_windows\_2004 y elimine el número de versión después del jar Ve a la terminal y escribe: "java -jar Autodesk\_AutoCAD.jar -f -p " Dónde: es la ruta de la carpeta. Después de ejecutarlo, verá el siguiente mensaje: El programa AutoCAD se ha instalado correctamente. Presiona cualquier tecla para salir... ======================= y presione la tecla para cerrar la ventana. Para más información:

## **?Que hay de nuevo en AutoCAD?**

Vistas de estructura alámbrica: Ayudar en la creación de un diagrama visual para la presentación. (vídeo: 1:35 min.) Dimensiones adicionales: Cree líneas dimensionales basadas en dimensiones editables existentes. Esta funcionalidad le permite crear líneas dimensionales basadas en dimensiones existentes, o proporcionarlas en el momento del proyecto. (vídeo: 1:30 min.) Pintura mejorada: Configure el color en una forma para incluir un estilo de pintura. (vídeo: 2:16 min.) Muevete: Arrastra y suelta varios objetos en una sola acción. (vídeo: 1:27 min.) Exportar: Guarde en formatos CAD, incluidos DXF, DWG, DGN y más. (vídeo: 1:47 min.) Imágenes vectoriales: Escale todas las imágenes importadas en su documento al mismo tiempo. (vídeo: 1:47 min.) Capacidades multiplataforma: Comienza a editar en una plataforma y termina en cualquier otra. (vídeo: 1:27 min.) Añadir/eliminar del modelo: Incluya objetos adicionales en un modelo, elimine objetos del modelo o cambie objetos del modelo a una ubicación diferente. (vídeo: 1:31 min.) Convertir a Polilínea: Convierta una línea o un arco en una polilínea para que sea más robusto para la edición. (vídeo: 1:25 min.) Renumerar objetos: Asigne un nuevo número a un objeto existente. (vídeo: 1:27 min.) Edición de borrador (fuera de línea): Edite eficientemente documentos sin conexión utilizando el último borrador en la web. (vídeo: 1:41 min.) Alineación y selección del sistema de coordenadas: Establezca el sistema de coordenadas según sea necesario para un proyecto. Cree una selección para incluir objetos en el sistema de coordenadas correcto para un proyecto. (vídeo: 1:25 min.) Selección clara: Elimina cualquier selección de un objeto o grupo de objetos. (vídeo: 1:30 min.) Dibujar: Dibuje restricciones basadas en dimensiones existentes. Dibuje objetos automáticamente, según las dimensiones del dibujo existente. Agregue revisiones a dimensiones u objetos existentes. (vídeo: 1:26 min.) Siesta: Ajustar con objetos o bordes, o alinear por características seleccionadas. (vídeo: 1:29 min.) Doble-

# **Requisitos del sistema:**

Windows XP Procesador: Intel Pentium 4 a 2,2 GHz RAM: 1GB SDRAM: 256 MB GB de espacio en disco instalado Tarjeta de sonido compatible con DirectX 9 Tarjetas de video compatibles: ATI Radeon 9200 PRO / 9700, NVIDIA GeForce 6800 Turbo Duo / 6600 GT, nvidia geforce 7300 Requisitos del sistema de juego: Requerimientos mínimos del sistema: Sistema operativo: Windows XP Procesador: Intel Pentium 4 a 2,4 GHz RAM: 1GB S

<http://www.vclouds.com.au/?p=713802> <https://www.yesinformation.com/autodesk-autocad-crack-3/> <https://foam20.com/wp-content/uploads/2022/06/wendmari.pdf> <https://delicatica.ru/2022/06/29/autodesk-autocad-3/> <https://www.cameraitacina.com/en/system/files/webform/feedback/pewlfeli963.pdf> <https://meuconhecimentomeutesouro.com/autocad-crack-clave-de-licencia-mas-reciente/> <http://buyzionpark.com/?p=20868> [https://libres.nomasmentiras.uy/upload/files/2022/06/BkoeL6d2vBp23JEdmEOR\\_29\\_559dfdd9a368940d22396cfdb030f3](https://libres.nomasmentiras.uy/upload/files/2022/06/BkoeL6d2vBp23JEdmEOR_29_559dfdd9a368940d22396cfdb030f35c_file.pdf) [5c\\_file.pdf](https://libres.nomasmentiras.uy/upload/files/2022/06/BkoeL6d2vBp23JEdmEOR_29_559dfdd9a368940d22396cfdb030f35c_file.pdf) <http://www.vxc.pl/?p=30277> [https://richard-wagner-werkstatt.com/wp](https://richard-wagner-werkstatt.com/wp-content/uploads/2022/06/AutoCAD__Crack_Con_Keygen_completo_Descargar_X64.pdf)[content/uploads/2022/06/AutoCAD\\_\\_Crack\\_Con\\_Keygen\\_completo\\_Descargar\\_X64.pdf](https://richard-wagner-werkstatt.com/wp-content/uploads/2022/06/AutoCAD__Crack_Con_Keygen_completo_Descargar_X64.pdf) <https://chronicpadres.com/autocad-24-0-crack-descargar/> <http://www.superlisten.dk/wp-content/uploads/2022/06/AutoCAD-153.pdf> <http://franaccess.com/wp-content/uploads/2022/06/ignlebe.pdf> <https://h-stop.com/wp-content/uploads/2022/06/AutoCAD-52.pdf> [https://mandarinrecruitment.com/system/files/webform/autocad\\_620.pdf](https://mandarinrecruitment.com/system/files/webform/autocad_620.pdf) <https://oag.uz/en/autodesk-autocad-crack-con-codigo-de-licencia-mac-win/> [https://movingservices.us/index.php/2022/06/29/autodesk-autocad-crack-con-codigo-de-licencia-descarga-gratis-finales](https://movingservices.us/index.php/2022/06/29/autodesk-autocad-crack-con-codigo-de-licencia-descarga-gratis-finales-de-2022/)[de-2022/](https://movingservices.us/index.php/2022/06/29/autodesk-autocad-crack-con-codigo-de-licencia-descarga-gratis-finales-de-2022/) <https://www.voyavel.it/autocad-2022-24-1-crack-2/> <http://www.rti-evaluation.org/autocad-20-1-crack-activacion-descargar-for-pc-mas-reciente/>

<https://muslimvoice24.com/autodesk-autocad-24-0-crack-pc-windows-2022-ultimo/>